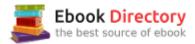

# The book was found

# Murach's SQL Server 2012 For Developers (Training & Reference)

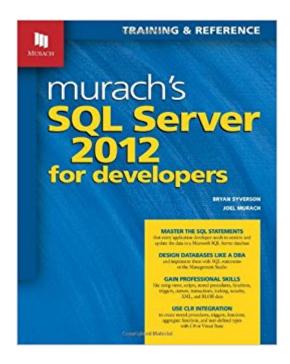

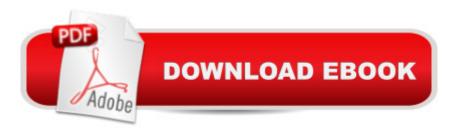

## **Synopsis**

Every application developer who uses SQL Server 2012 should own this book. To start, it presents the essential SQL statements for retrieving and updating the data in a database. You have to master these to work effectively with database data in your applications. Then, it shows you how to design and create a database, because application developers often end up in the role of database designer and DBA. Next, it shows how to work with views, scripts, stored procedures, functions, triggers, cursors, transactions, locking, security, XML data, and BLOB data with FILESTREAM storage. These features allow you to create database applications that are thoroughly professional. Finally, this book shows how to use the CLR integration feature and SQL Server Data Tools (SSDT), so you can use Visual Studio to code stored procedures, functions, triggers, aggregate functions, and user-defined types in C# or Visual Basic.

## **Book Information**

Series: Training & Reference

Paperback: 814 pages

Publisher: Mike Murach & Associates; 1 edition (August 20, 2012)

Language: English

ISBN-10: 1890774693

ISBN-13: 978-1890774691

Product Dimensions: 1.8 x 8.2 x 10 inches

Shipping Weight: 3.2 pounds (View shipping rates and policies)

Average Customer Review: 4.4 out of 5 stars 78 customer reviews

Best Sellers Rank: #86,356 in Books (See Top 100 in Books) #39 in Books > Computers & Technology > Databases & Big Data > SQL #112 in Books > Textbooks > Computer Science > Database Storage & Design #463 in Books > Textbooks > Computer Science > Programming

Languages

### Customer Reviews

Joel Murach has been writing and editing books about computer programming for over 10 years. During that time, he has written extensively on a wide range of Java, .NET, web, and database technologies. When he's not programming or writing books about programming, he can be found surfing or writing music.

Its literally just a sea of black text. There is no way to easily pick out important text because it all

looks exactly the same. There is no highlighting important vocab, no bold, just the occasional word in all caps, which just adds to the instant headache you get from from the rest of the text. Furthermore there is no glossary. From my experience all the Murach books are this way. The examples are nice but its not really enough to make up for the other problems it has for me. The price is good though compared to a lot of other books but i suspect that is due to the total lack of any sort of color. (the color lack may seem insignificant until you try to find anything in a reasonable amount of time.) maybe i'm just weird but i'm not a fan. I will try to avoid this book brand like the plague in the future if i can help it, but i guess I wont have a choice if that's what the class requires.

This book is part of my Murach collection books. I bought them on .com every once in a while because I like the way these books are organized. The authors don't spend too much time on theories. The authors always give examples of what they are talking about on every other page, which is the page on the right. For example, if you're reading on page 2, you'll find the example on page 3 and a short description (a little summary) at the bottom of page 3, which helps you memorize what you just read. If you really want to master all the contents of the books, you would also need to do the exercises at the end of the chapters. This review is not just about this book, but for all of the books. I've read about 5 of them so far, and I just started reading the JavaScript/JQuery book. I just started reading chapter 4 of this book, which is all about JOINS, and can't wait to finish with it.

I researched & purchased this book based on its high customer ratings, and was not disappointed. I'm a beginner & I'm under the gun at work to produce results on my own. This is an excellent resource for self-study! While it's easy to find answers & examples online for just about any SQL issue, I find myself reaching for this book time & time again as my first step in learning new commands & syntax. I like the Murach two-page presentation style, it's very effective. Examples are well-constructed & well-explained. Highly recommended. For maximum benefit, use this book in conjuction with Google searches. For example, read the Murach section on subqueries first. Then, if you need more complex examples, Google e.g. 'SQL Server select subquery'. The top match in this case is Microsoft TechNet 'Subquery Fundamentals'. That article has further, more detailed links at the bottom of the page. FWIW, I don't recommend choosing Microsoft's Books Online option (documentation installed on your computer) during SQL Server set-up. Books Online can be slow & glitchy & often ineffective in my experience.

This is a great book to use both as a self-training manual as well as for reference. I must mention

that there are not too many exercises to practice all the theory presented. It is mainly aimed for software developers rather than database administrators. The "pair page" layout of the book is really useful to quickly and easily understand the syntax of the concepts presented. I also think the use of color would be beneficial so that the code would be more easily distinguished. Overall a good choice for anyone who needs to have a reference or plan on doing self study.

Best book on SQL that I've read. The authors made it easy to understand and the chapers are laid out well. One of the things that I appreciate is the authors cover a concept one one page and the next page shows an example along with information that summaries the concepts from the previous page. You get the information in three different ways to help you understand the concepts. I dont think I explained that well, but I do recommend the book for those with only a rudimentary understanding of SQL.

Dry read, pretty basic. Not a lot of discussion about each functional aspect. I'd call this Intro to database NOT for developers. Developers need much more in depth explanation and examples. This was the required book for class though, and is tied to the MS certification exam "Database Fundamentals". It is not a developer class/level book. If you've never touched all the aspects of a database then its a good intro, but if you have some experience with t-sql and know what a procedure is, this is too basic for you.

This book states (p. 20 just below the middle) that Microsoft's SQL Server "..has a reputation for being unreliable and for not scaling well for systems with a large number of users'. Som of these alleged problems are undoubtably due to a lack of knowledge on the part of those who experience them. I have seen what I must characterize as a breakdown in the .NET website administration Tool, dealing with the users database and apparently (web browsing) many others share this experience. Still it is bold - and a part of the explanation why I recommend this book - that the authors put their head on the choppingblock writing such a statement about such a renowned product.But I learned a lot from this book, new versions and updates will solve some problems and I will probably more databases from MySQL to SQL Server - as a result of reading and implementing what is in this book.

I find this book to be great for someone wanting to learn SQL programming for the first time. It is not going to teach you your a, b, c's before teaching you to read. However, it is simple enough for

anyone with a basic ability for logic to follow. The only reason why I don't give 5 stars is because it does not provide the answers to the lessons after each chapter so that you can measure how well you did. If I just missed them and somone can tell me where they are I will gladly update my rating to 5 stars.

#### Download to continue reading...

Murach's SQL Server 2012 for Developers (Training & Reference) Training Kit (Exam 70-461) Querying Microsoft SQL Server 2012 (MCSA) (Microsoft Press Training Kit) SQL for Beginners: Learn the Structured Query Language for the Most Popular Databases including Microsoft SQL Server, MySQL, MariaDB, PostgreSQL, and Oracle Puppy Training: How To Train a Puppy: A Step-by-Step Guide to Positive Puppy Training (Dog training, Puppy training, Puppy house training, Puppy training ... your dog, Puppy training books Book 3) MCSA Guide to Microsoft SQL Server 2012 (Exam 70-462) (Networking (Course Technology)) Crate Training: Crate Training Puppies -Learn How to Crate Train Your Puppy Fast and Simple Way (Crate Training for Your Puppy): Crate Training (Dog Training, ... Training, Dog Care and Health, Dog Breeds,) SQL Cookbook: Query Solutions and Techniques for Database Developers (Cookbooks (O'Reilly)) The Definitive Guide to DAX: Business intelligence with Microsoft Excel, SQL Server Analysis Services, and Power BI (Business Skills) Microsoft SQL Server 2016: A Beginner's Guide, Sixth Edition Python Programming Guide + SQL Guide - Learn to be an EXPERT in a DAY!: Box Set Guide (Python Programming, SQL) SQL Queries for Mere Mortals: A Hands-On Guide to Data Manipulation in SQL (3rd Edition) Learning SQL: Master SQL Fundamentals Cat Training: The Definitive Step By Step Guide to Training Your Cat Positively, With Minimal Effort (Cat training, Potty training, Kitten training, Toilet ... Scratching, Care, Litter Box, Aggression) Puppy Training: The Ultimate Guide to Housebreak Your Puppy in Just 7 Days: puppy training, dog training, puppy house breaking, puppy housetraining, house ... training, puppy training guide, dog tricks) Puppy Training: The Complete Guide To Housebreak Your Puppy in Just 7 Days: puppy training, dog training, puppy house breaking, puppy housetraining, house ... training, puppy training guide, dog tricks) Puppy Training: A Step-by-Step Guide to Crate Training, Potty Training, Obedience Training, and Behavior Training Murach's MySQL, 2nd Edition Murach's Java Programming (5th Edition) MCSA Guide to Installing and Configuring Microsoft Windows Server 2012 /R2, Exam 70-410 70-410 Installing and Configuring Windows Server 2012 R2 (Microsoft Official Academic Course)

Contact Us

DMCA

Privacy

FAQ & Help